### Object-Oriented Design And Software Testing

In this section of notes you will learn about principles of good design as well how testing is an important part of good design

James Tam

## Some Principles Of Good Design 1. Avoid going "method mad" 2. Keep an eye on your parameter lists 3. Minimize modifying immutable objects 4. Be cautious in the use of references 5. Be cautious when writing accessor and mutator methods 6. Consider where you declare local variables This list was partially derived from "Effective Java" by Joshua Bloch and is by no means complete. It is meant only as a starting point to get students thinking more about why a practice may be regarded as "good" or "bad" style.

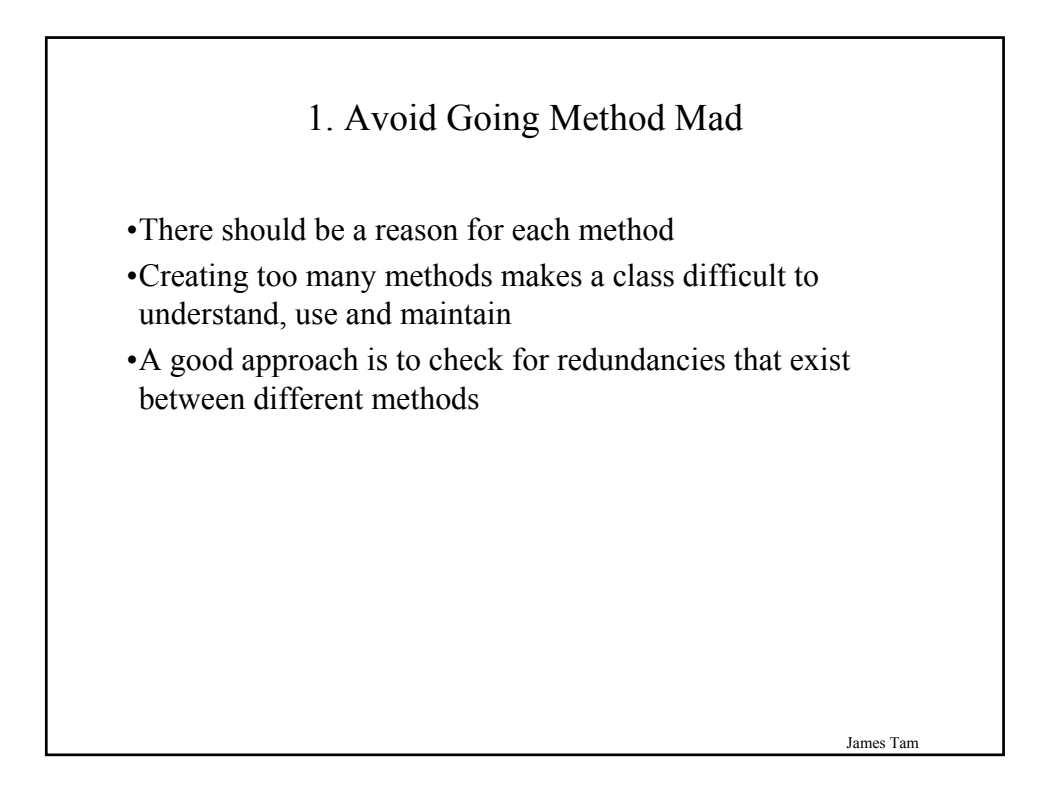

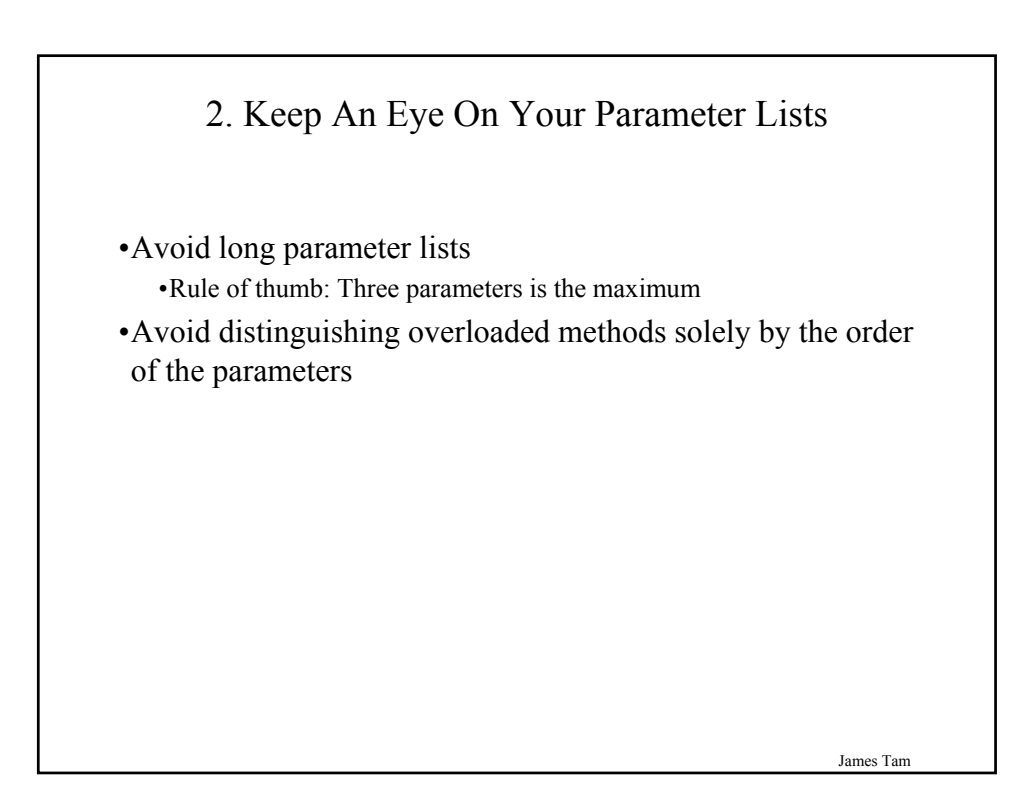

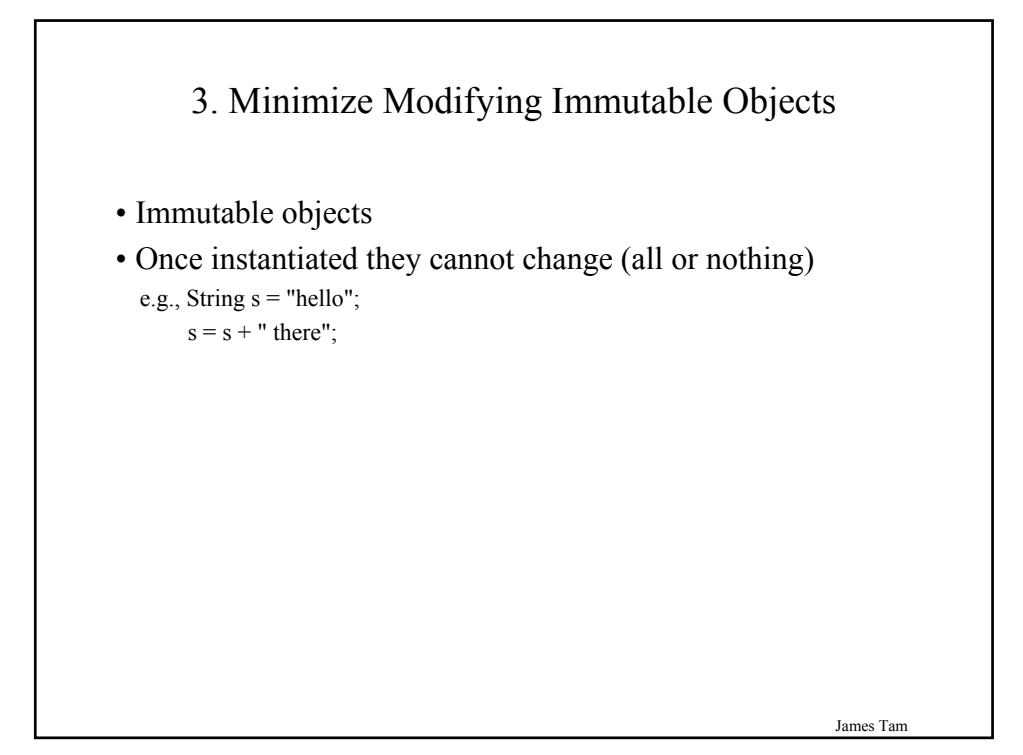

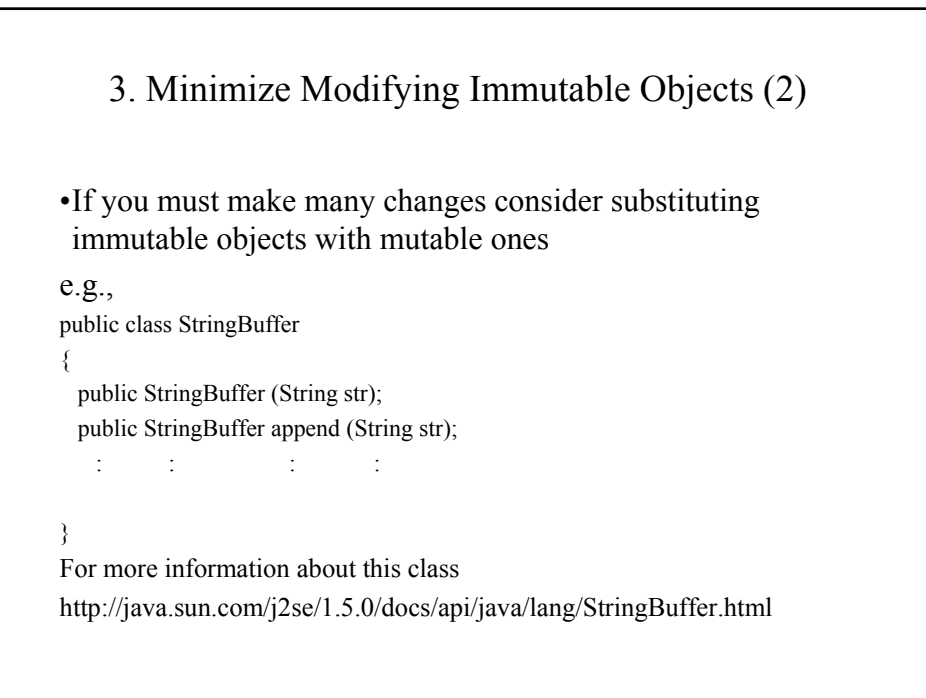

#### 3. Minimize Modifying Immutable Objects (3)

```
public class StringExample
{
  public static void main (String [] args)
  {
    String s = "0";for (int i = 1; i < 10000; i++)
       s = s + i;
  }
}
```
public class StringBufferExample { public static void main (String [] args) { StringBuffer s = new StringBuffer("0"); for (int i = 1; i < 10000; i++)  $s = s.append(i);$ } }

James Tam

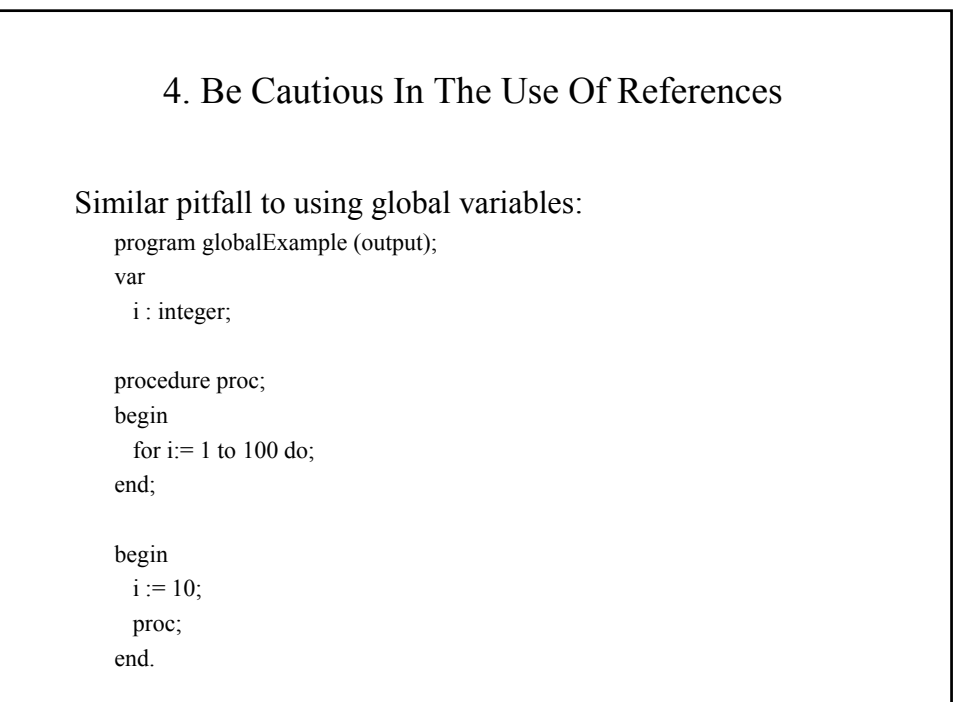

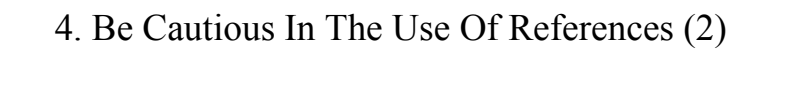

```
public class Foo
{
  private int num;
  public int getNum () { return num; }
  public void setNum (int newValue) { num = newValue; }
}
```
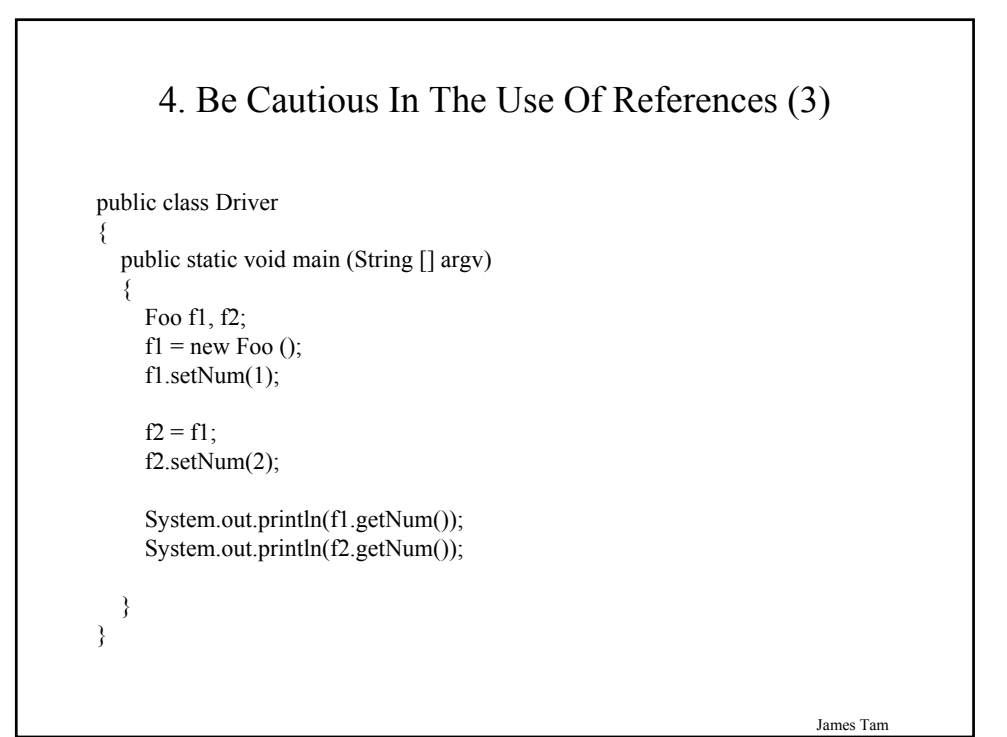

#### 5. Be Cautious When Writing Accessor And Mutator Methods: First Version

public class Driver

```
{
  public static void main (String [] args)
  {
    CreditInfo newAccount = new CreditInfo (10, "James Tam");
    newAccount.setRating(0);
    System.out.println(newAccount);
  }
}
```
James Tam

#### 5. Be Cautious When Writing Accessor And Mutator Methods: First Version (2)

```
public class CreditInfo
{
  public static final int MIN = 0;
  public static final int MAX = 10;
  private int rating;
  private StringBuffer name;
  public CreditInfo ()
  {
     rating = 5;
     name = new StringBuffer("No name");
  }
  public CreditInfo (int newRating, String newName)
  {
     rating = newRating;
     name = new StringBuffer(newName);
  }
  public int getRating () { return rating;}
```
#### 5. Be Cautious When Writing Accessor And Mutator Methods: First Version (3)

```
public void setRating (int newRating)
{
  if ((newRating \ge MIN) && (newRating \le MAX))
    rating = newRating;
} 
public StringBuffer getName ()
{
  return name;
}
public void setName (String newName)
{
  name = new StringBuffer(newName);
}
```
5. Be Cautious When Writing Accessor And Mutator Methods: First Version (4)

```
public String toString ()
  {
    String s = new String ();s = s + "Name:";if (name != null)
     {
       s = s + name.toString();}
    s = s + "n";s = s + "Credit rating: " + rating + "\n";return s;
  }
} // End of class CreditInfo
```
James Tam

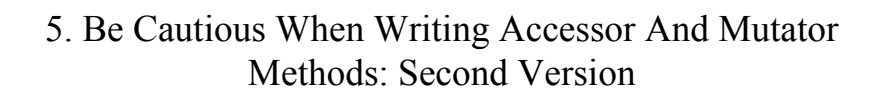

• (All mutator methods now have private access). public class Driver { public static void main (String [] args) { CreditInfo newAccount = new CreditInfo (10, "James Tam"); StringBuffer badGuyName; badGuyName = newAccount.getName(); badGuyName.delete(0, badGuyName.length()); badGuyName.append("Bad guy on the Internet"); System.out.println(newAccount); } }

#### 5. Be Cautious When Writing Accessor And Mutator Methods: Second Version (2)

```
public class CreditInfo
{
  private int rating;
  private StringBuffer name;
  public CreditInfo ()
  {
    rating = 5;
    name = new StringBuffer("No name");
  }
  public CreditInfo (int newRating, String newName)
  {
    rating = newRating;
    name = new StringBuffer(newName);
  }
```
James Tam

#### 5. Be Cautious When Writing Accessor And Mutator Methods: Second Version (3)

```
public int getRating ()
{
  return rating;
}
private void setRating (int newRating)
{
  if ((newRating >= 0) && (newRating <= 10))
    rating = newRating;
}
public StringBuffer getName ()
{
  return name;
} 
private void setName (String newName)
{
  name = new StringBuffer(newName);
}
```
5. Be Cautious When Writing Accessor And Mutator Methods: Second Version (4)

```
public String toString ()
  {
    String s = new String ();s = s + "Name:";if (name != null)
     {
       s = s + name.toString();}
    s = s + "n";s = s + "Credit rating: " + rating + "\n";return s;
  }
}
```
James Tam

#### 5. Be Cautious When Writing Accessor And Mutator Methods: Third Version

```
James Tam
public class Driver
{
  public static void main (String [] args)
  {
    CreditInfo newAccount = new CreditInfo (10, "James Tam");
    String badGuyName;
    badGuyName = newAccount.getName();
    badGuyName = badGuyName.replaceAll("James Tam", "Bad guy on
         the Internet");
     System.out.println(badGuyName + "\n");
     System.out.println(newAccount);
  }
}
```
#### 5. Be Cautious When Writing Accessor And Mutator Methods: Third Version (2)

```
public class CreditInfo
{
  private int rating;
  private String name;
  public CreditInfo ()
  {
     rating = 5;
     name = "No name";
  }
  public CreditInfo (int newRating, String newName)
  {
     rating = newRating;
     name = newName;
  }
  public int getRating ()
  {
     return rating;
  }
```
#### 5. Be Cautious When Writing Accessor And Mutator Methods: Third Version (3)

```
private void setRating (int newRating)
{
  if ((newRating \geq 0) && (newRating \leq 10))
    rating = newRating;
}
public String getName ()
{
  return name;
}
private void setName (String newName)
{
  name = newName;
}
```
James Tam

#### James Tam 5. Be Cautious When Writing Accessor And Mutator Methods: Third Version (4) public String toString () { String  $s = new String ();$  $s = s + "Name:";$ if (name  $!=$  null) {  $s = s + name;$ }  $s = s + "n";$  $s = s + "Credit rating: " + rating + "\n";$ return s; } }

#### 5. Be Cautious When Writing Accessor And Mutator Methods

- When choosing a type for an attribute it comes down to tradeoffs, what are the advantages and disadvantages of using a particular type.
- In the previous examples:
	- •Using mutable types (e.g., StringBuffer) provides a speed advantage.
	- •Using immutable types (e.g., String) provides additional security

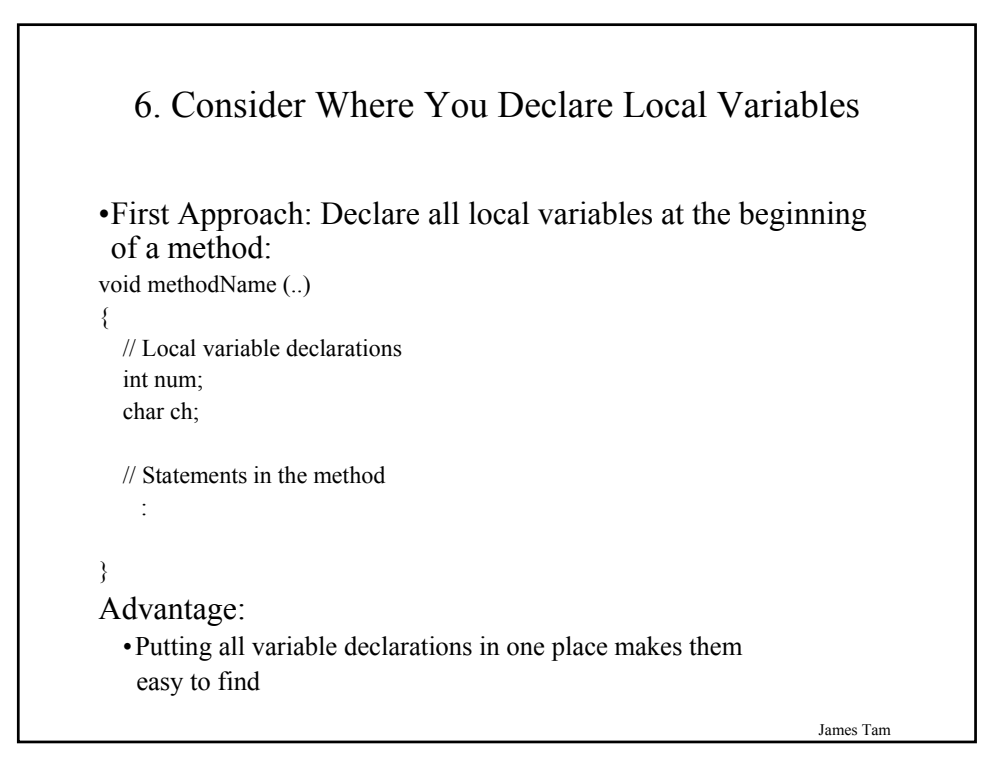

#### 6. Consider Where You Declare Local Variables (2)

•Second Approach: declare local variables only as they are needed void methodName (..)

```
{
int num;
num = 10;
  :
for (int i = 0; i < 10; i++)
```
Advantage:

}

•For long methods it can be hard to remember the declaration if all variables are declared at the beginning

•Reducing the scope of a variable may reduce logic errors

James Tam

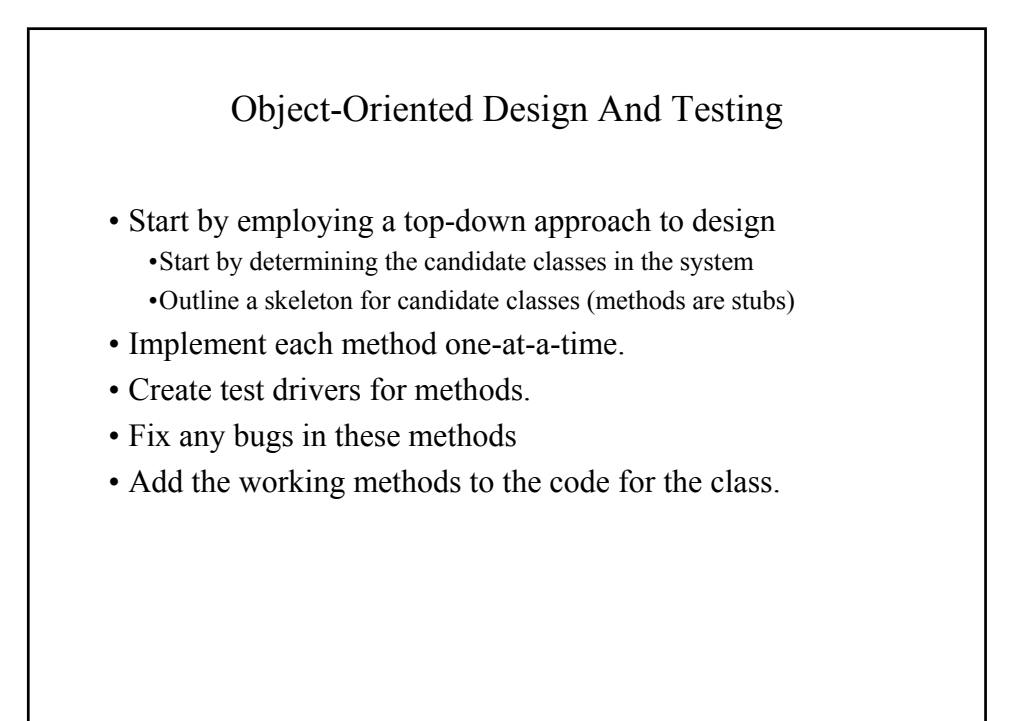

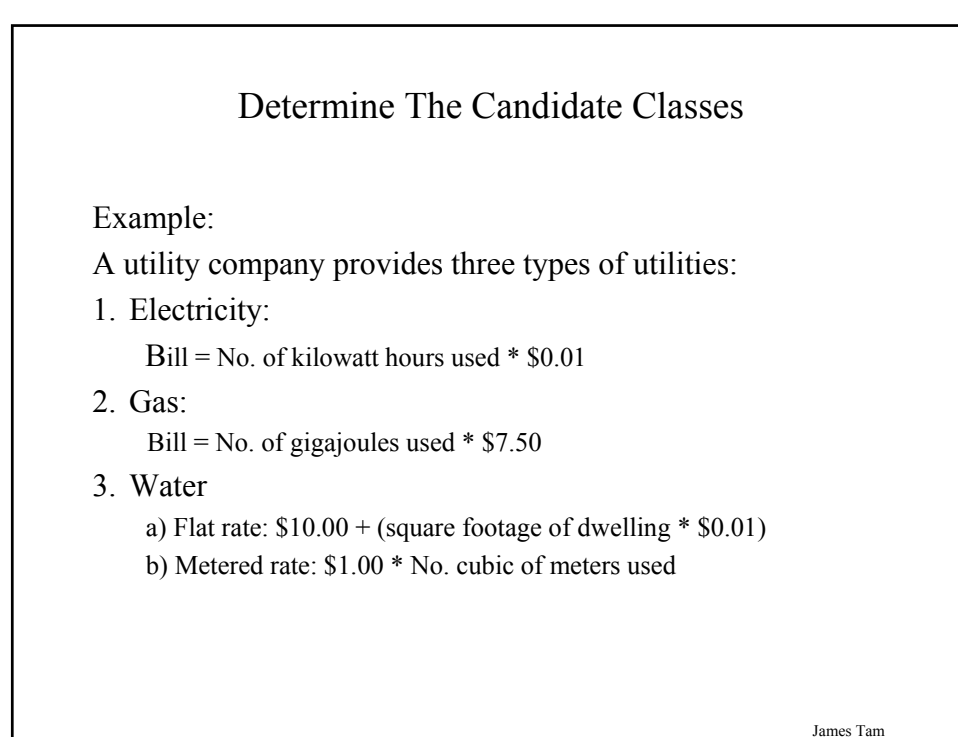

Determine The Candidate Classes (2) Some candidate classes •ElectricityBill •WaterBill •GasBill

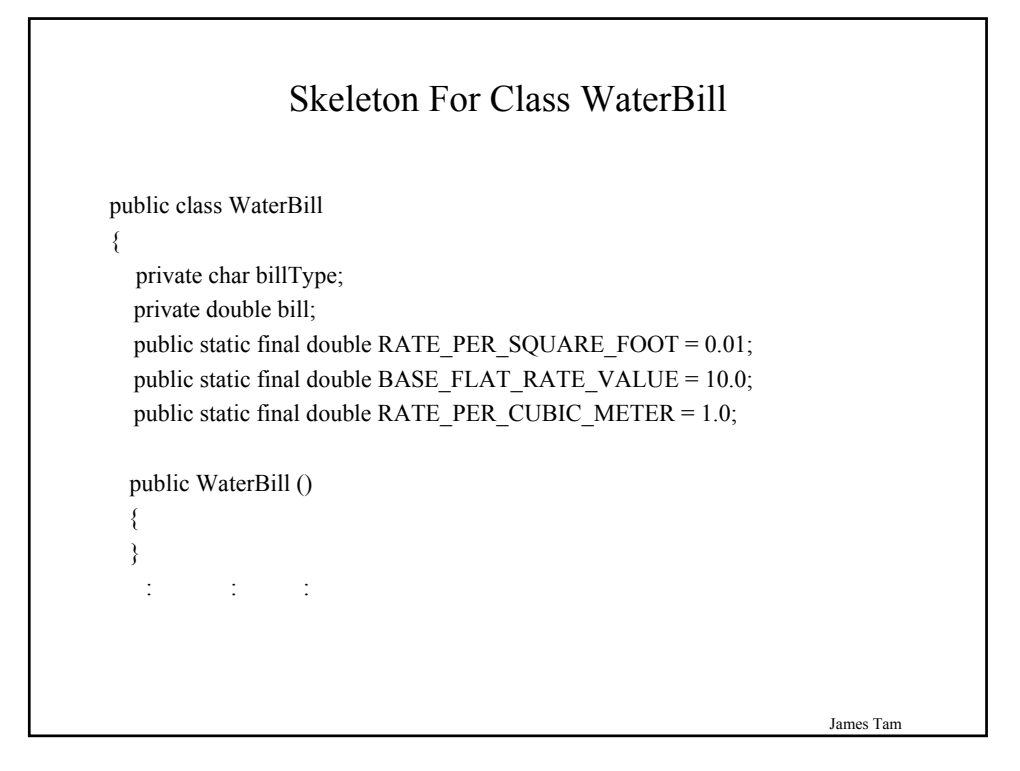

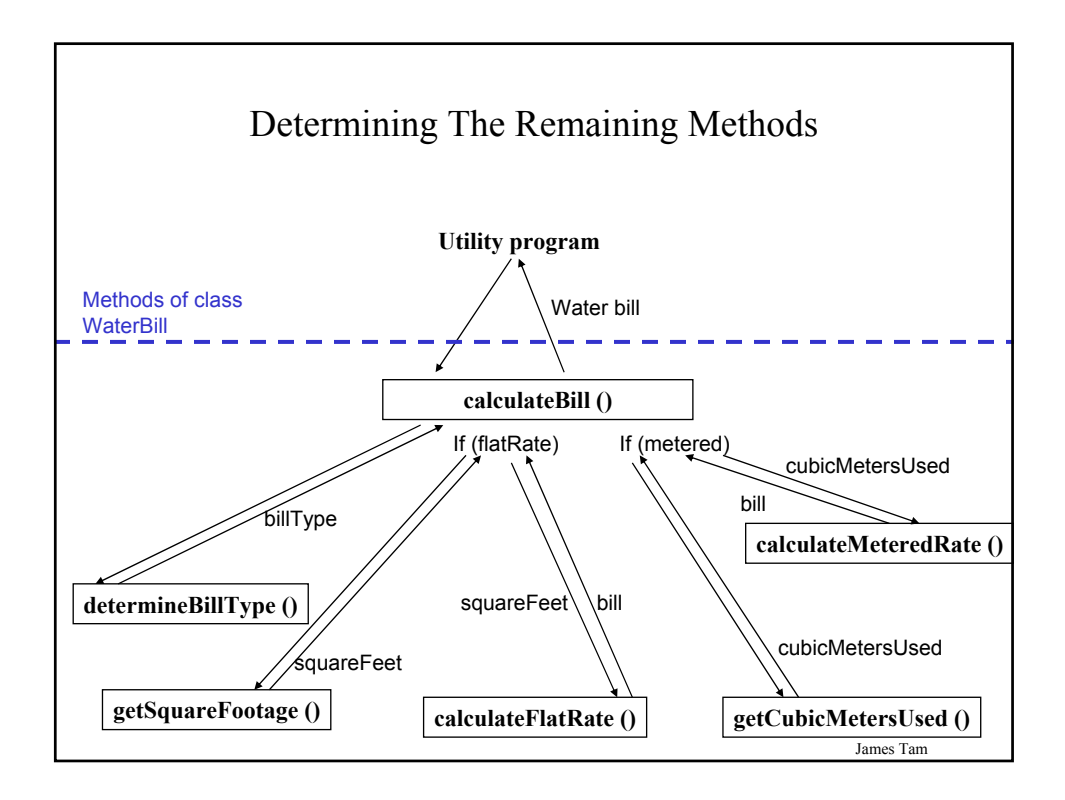

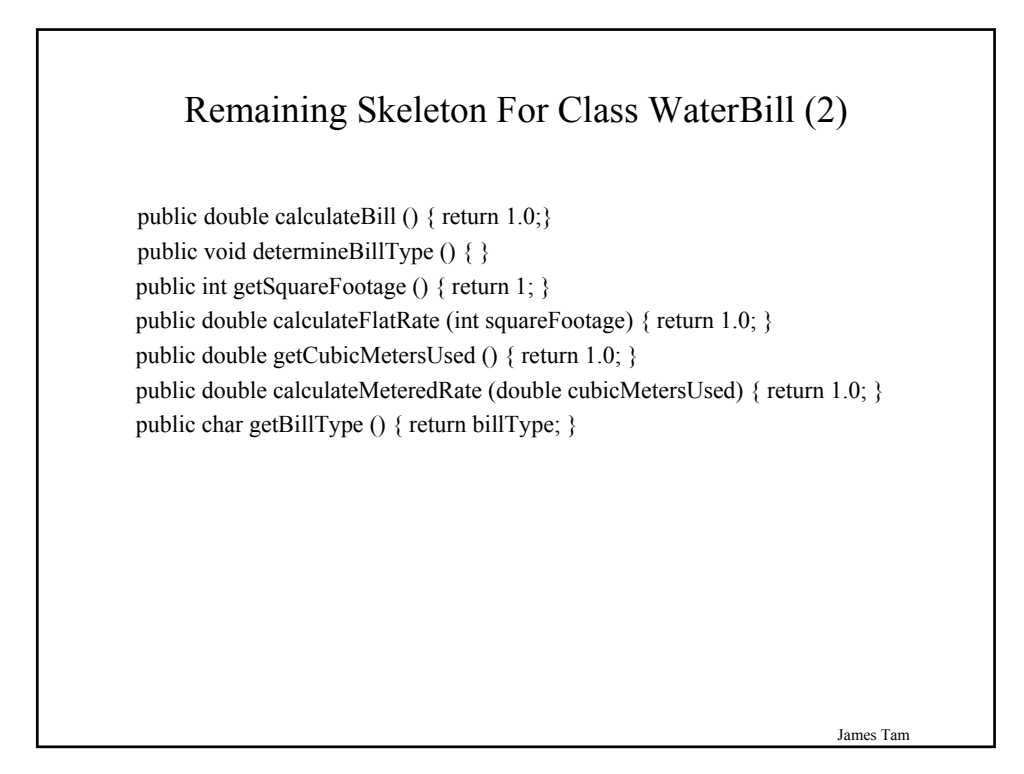

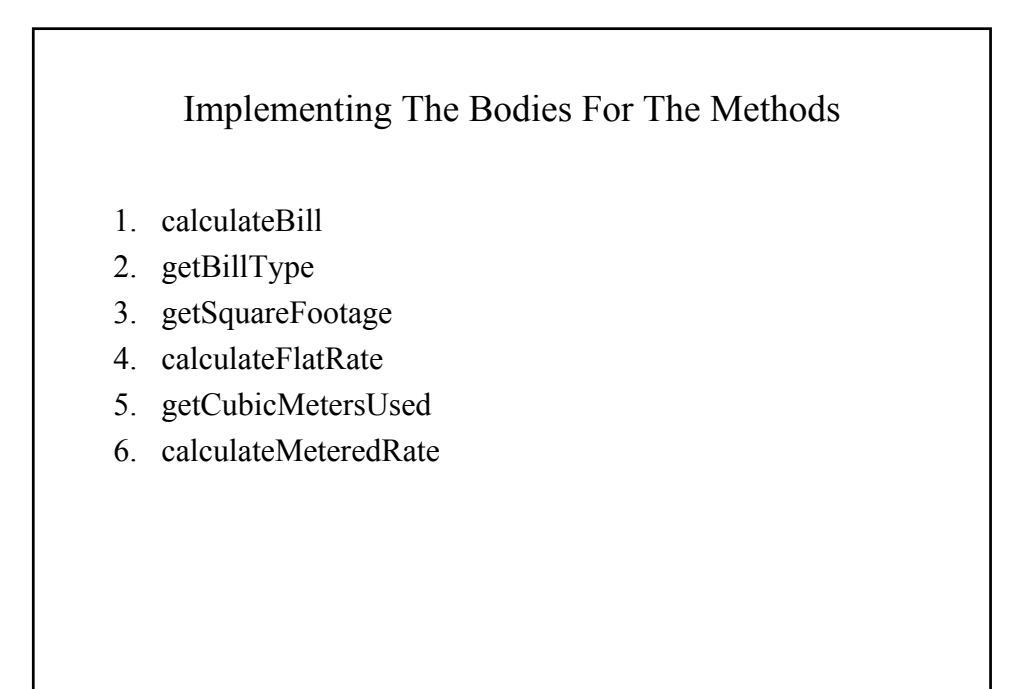

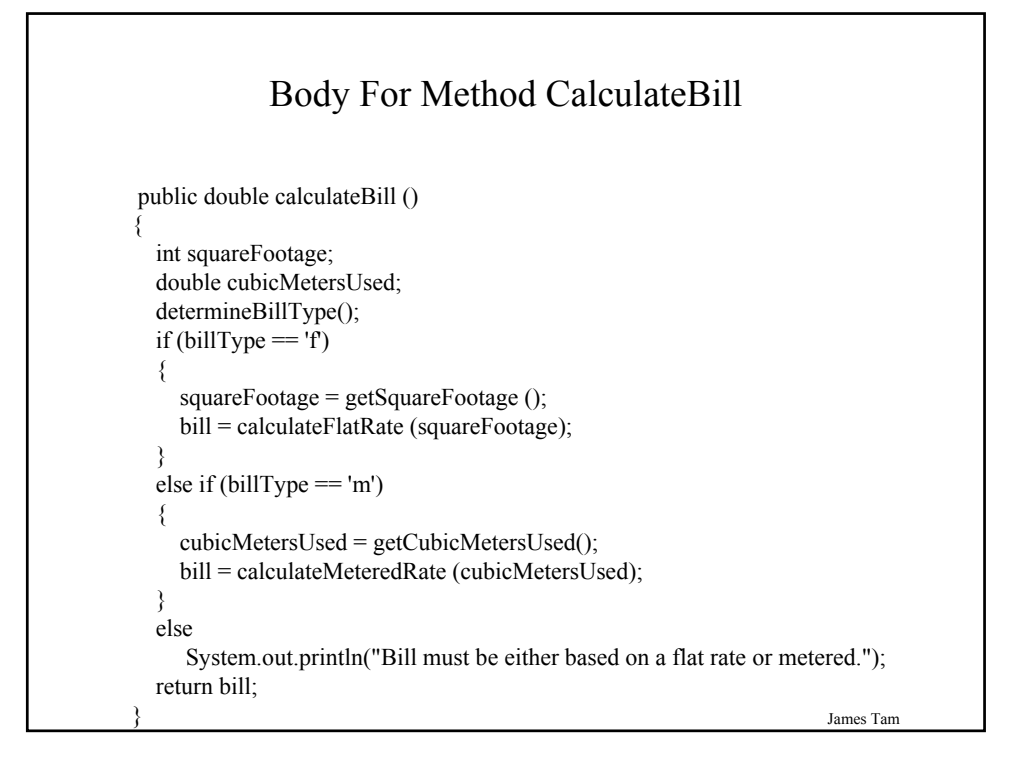

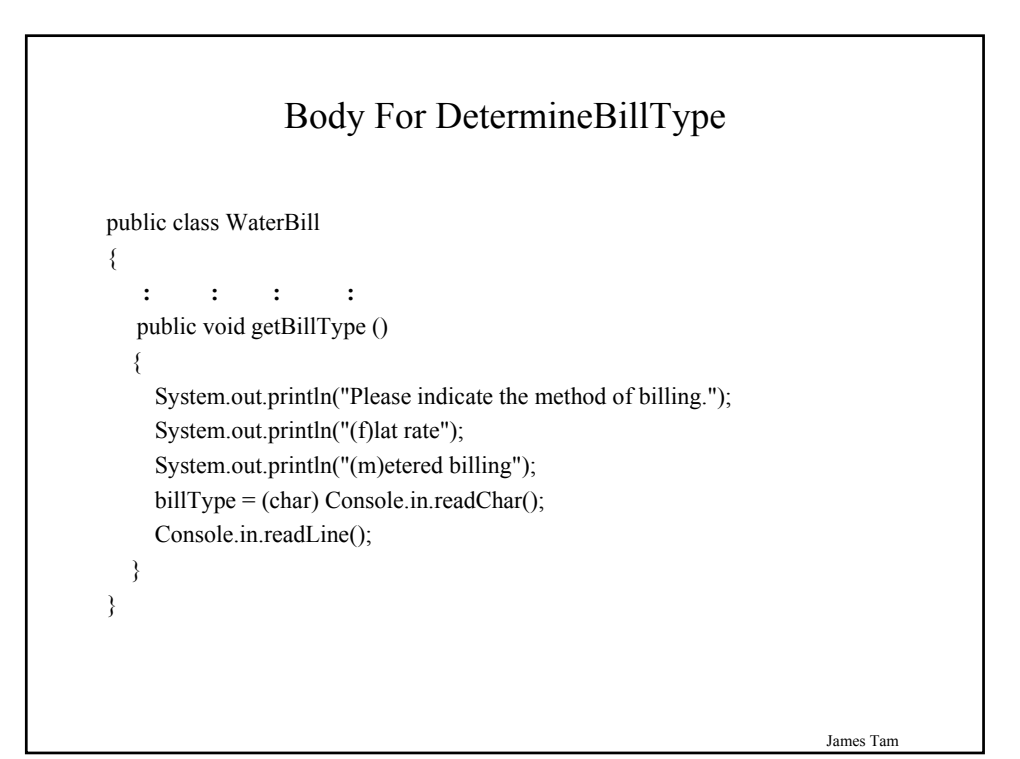

#### Creating A Driver To Test DetermineBillType

```
public class Driver
{
   public static void main (String [] args)
   {
          WaterBill test = new WaterBill ();
          char bill;
          test.determineBillType ();
          bill = test.getBillType();
          System.out.println(bill);
   }
}
```
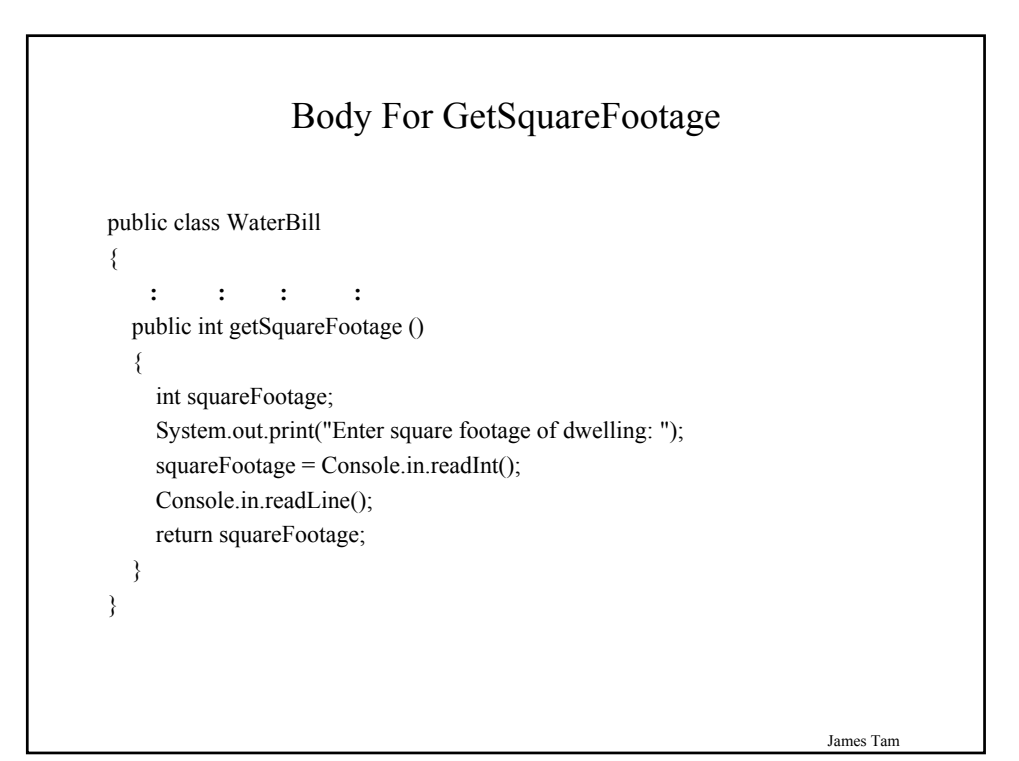

## James Tam Creating A Driver To Test GetSquareFootage public class Driver { public static void main (String [] args) { WaterBill test = new WaterBill  $()$ ; int squareFootage = test.getSquareFootage (); System.out.println(squareFootage); } }

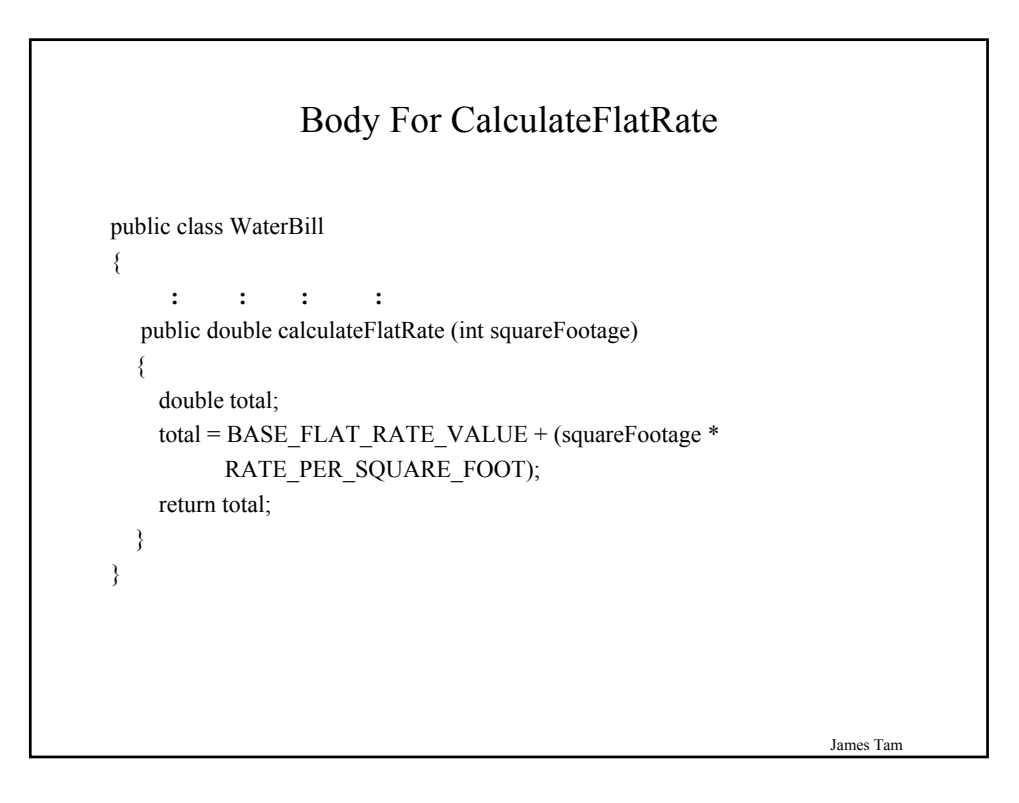

# Creating A Driver For CalculateFlatRate public class DriverCalculateFlatRate

public static void main (String [] args) { WaterBill test = new WaterBill  $()$ ; double bill; int squareFootage; squareFootage  $= 0$ ; bill = test.calculateFlatRate(squareFootage); if (bill  $!= 10$ ) System.out.println("Incorrect flat rate for 0 square feet"); else System.out.println("Flat rate okay for 0 square feet");

{

James Tam

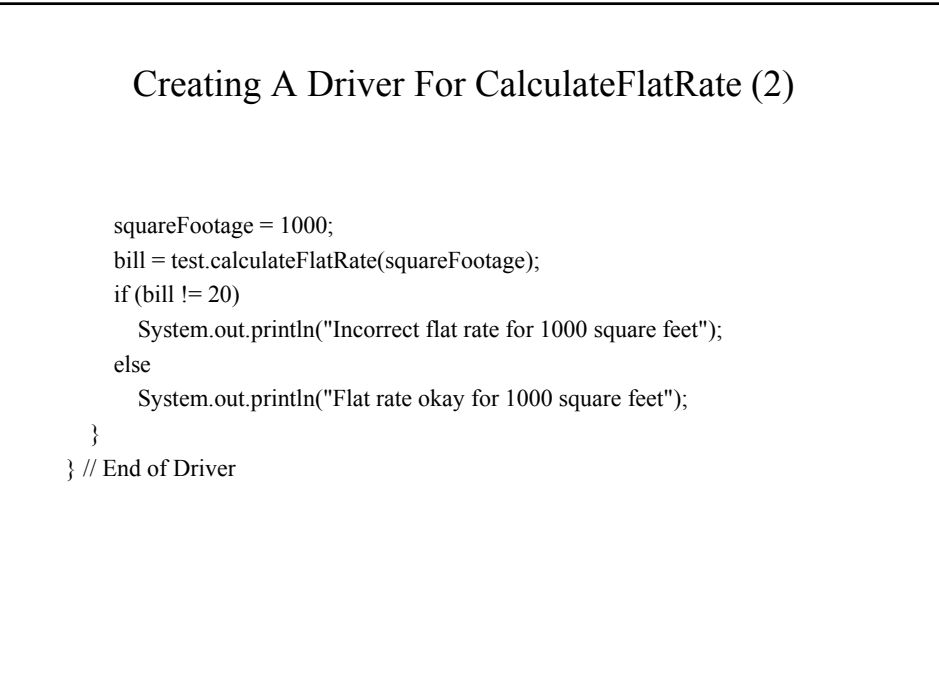

#### Body For GetCubicMetersUsed

public class WaterBill

```
{
    : : : :
  public double getCubicMetersUsed ()
  {
    double cubicMetersUsed;
    System.out.print("Enter the number of cubic meters used: ");
    cubicMetersUsed = Console.in.readDouble();
    Console.in.readChar();
    return cubicMetersUsed;
  }
```
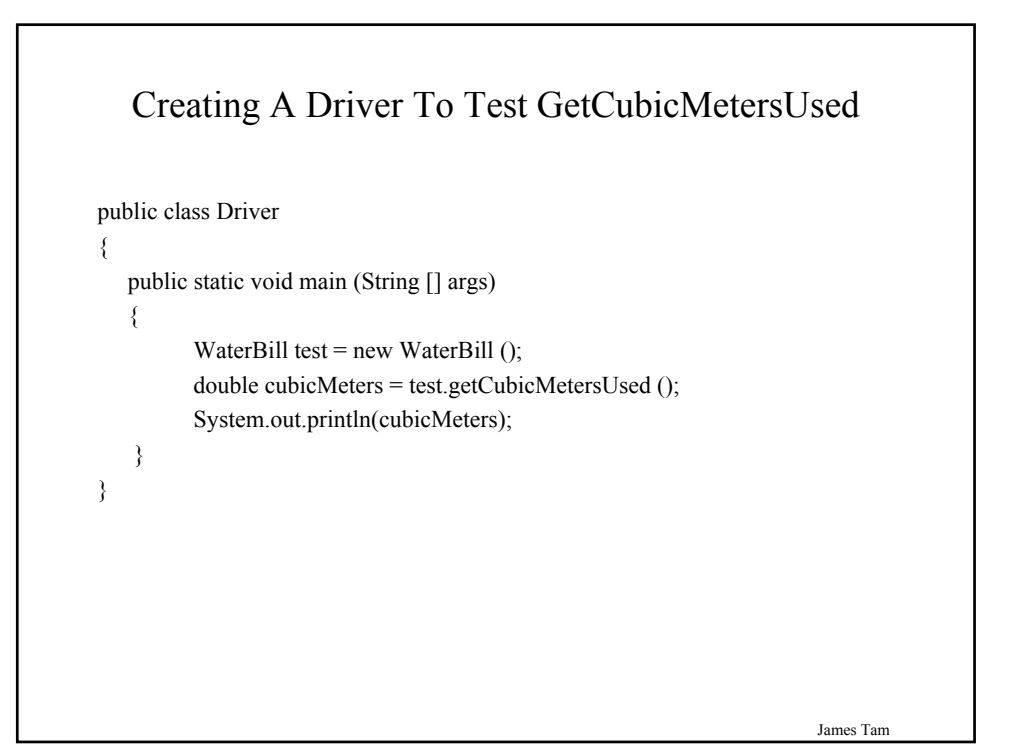

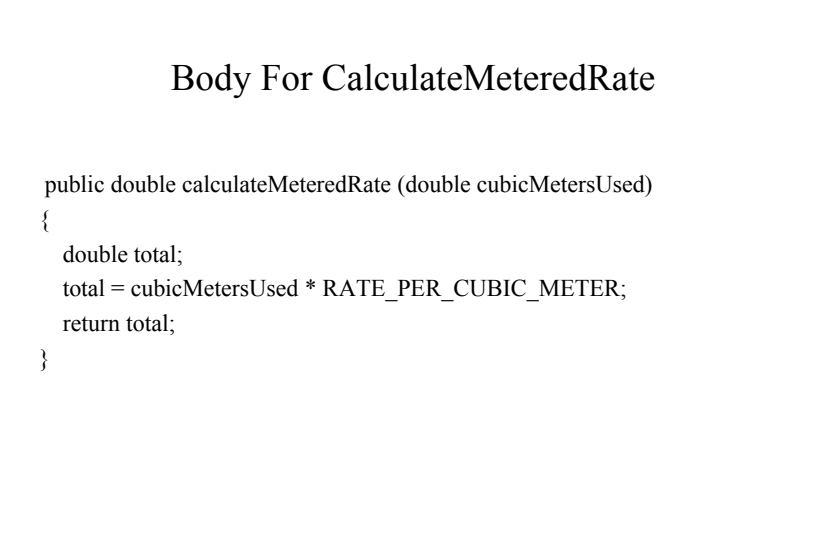

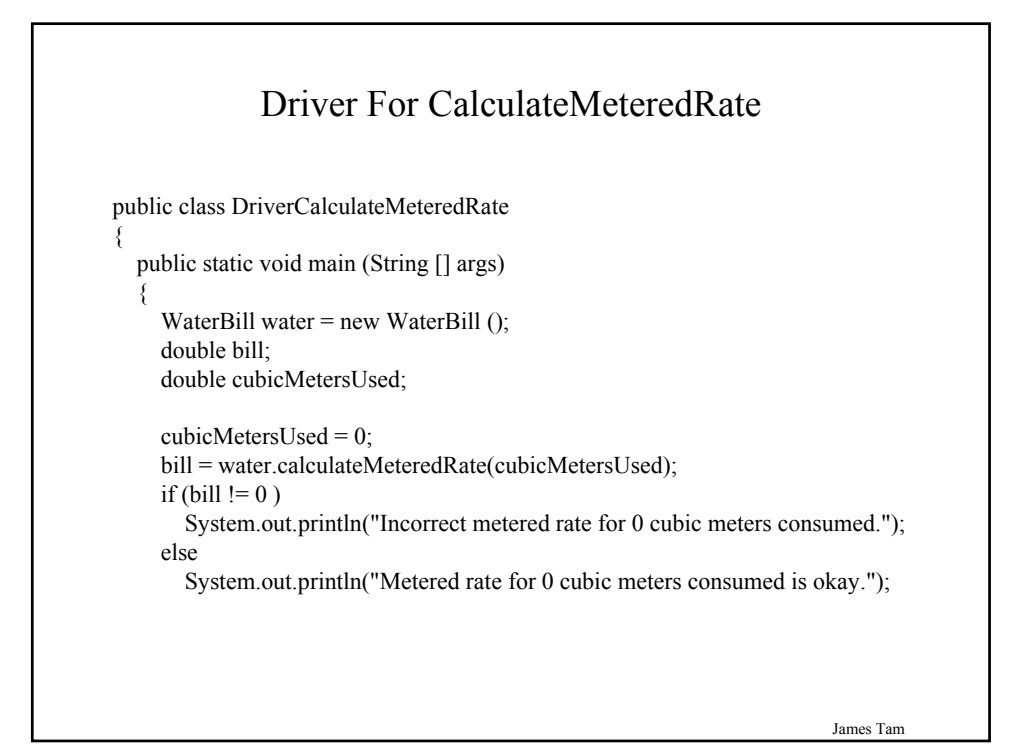

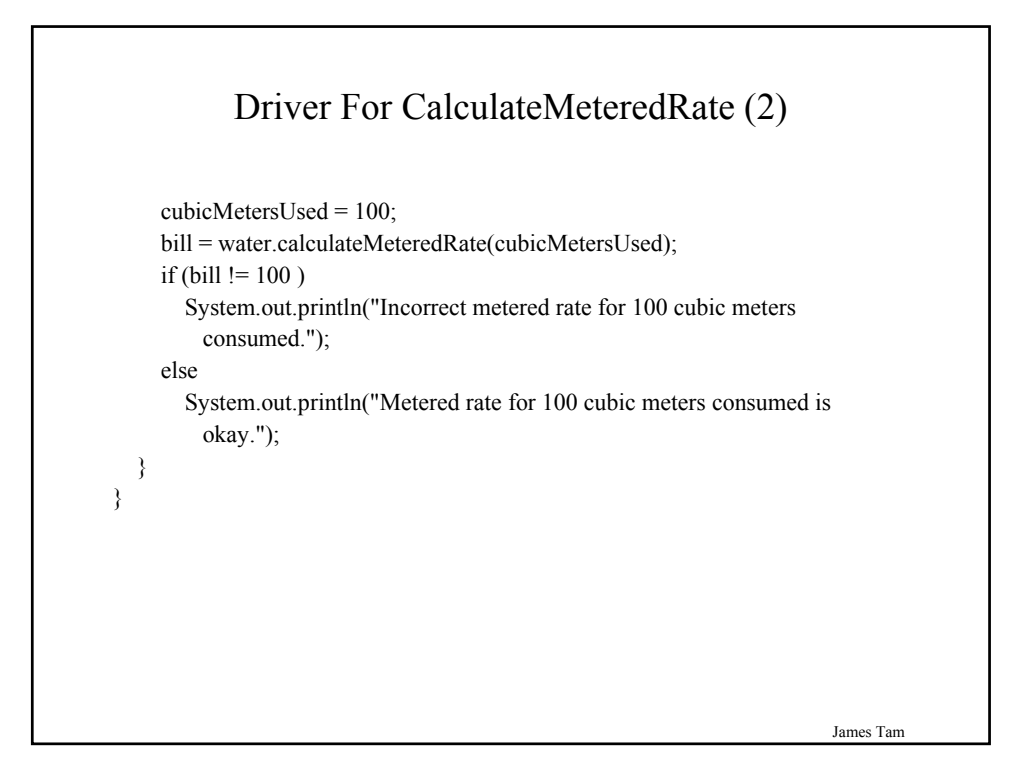

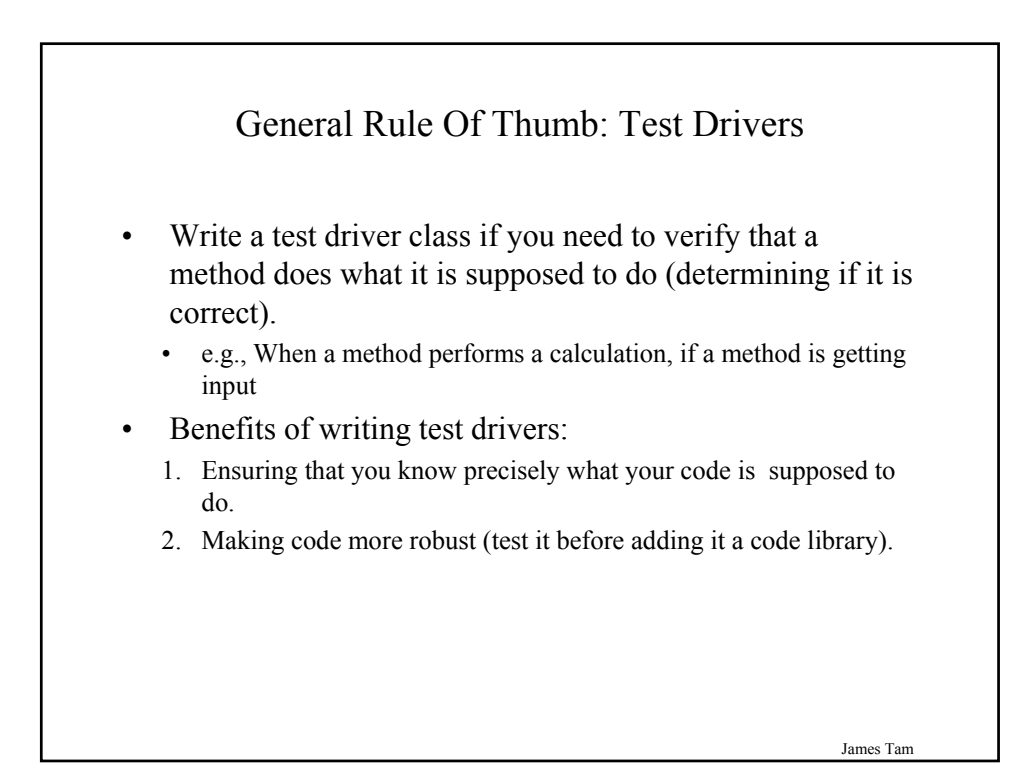

#### You Should Now Know

•Some general design principles

•What constitutes a good or a bad design.

•How to write test drives and what are the benefits of using test drivers in your programs